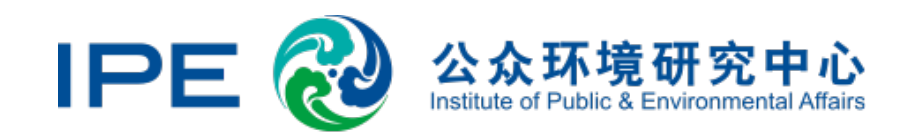

# Institute of Public and Environmental Affairs Supply Chain Oversight Workshop June 2019

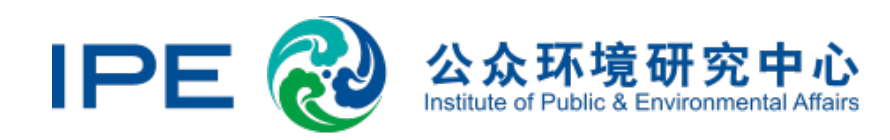

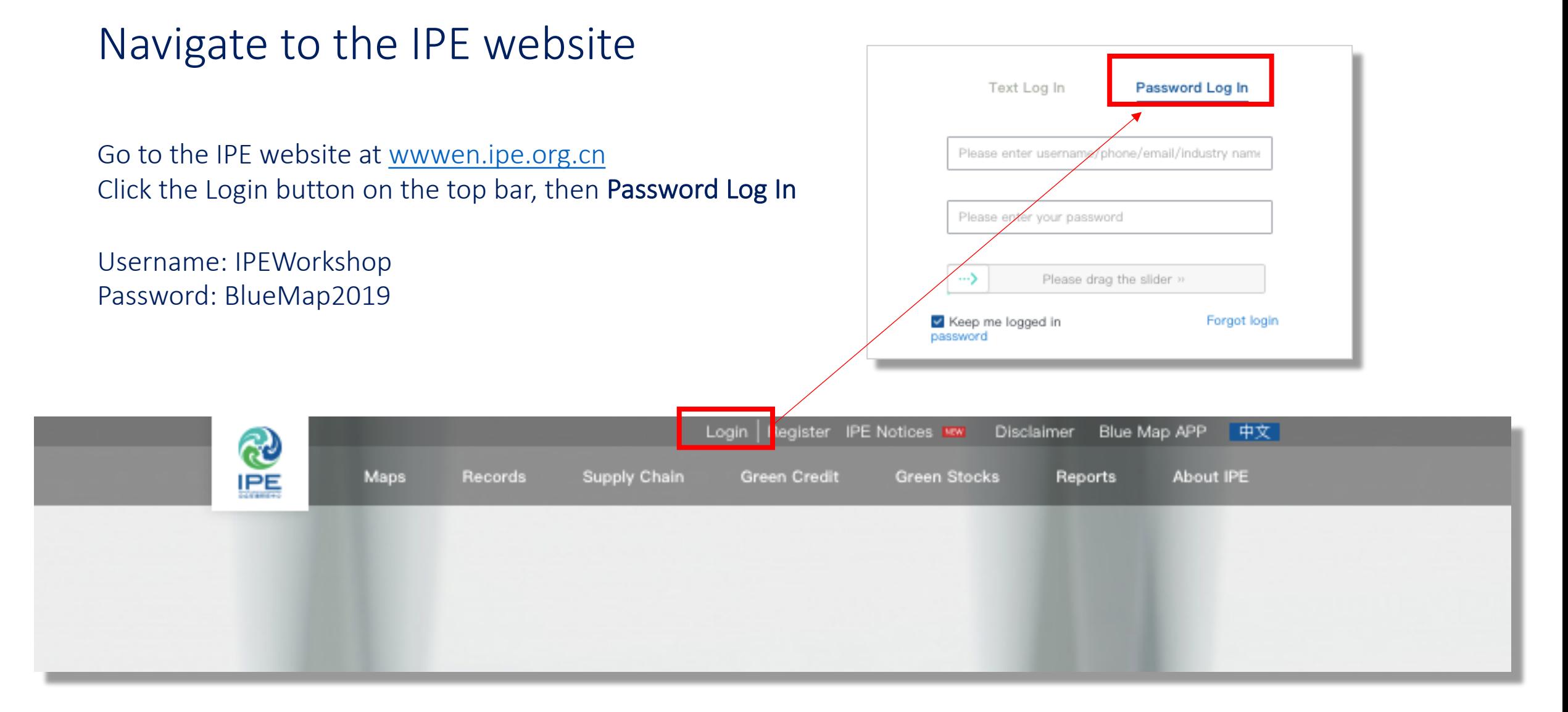

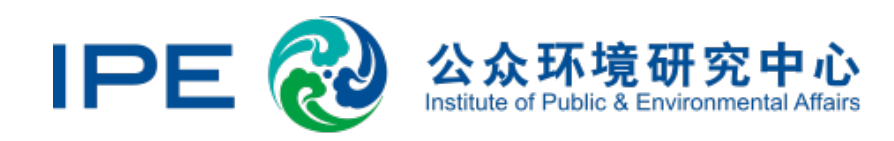

### Step 1. Map suppliers

The first step to supply chain management is mapping and developing a list of suppliers.

For this workshop, we have provided these five suppliers:

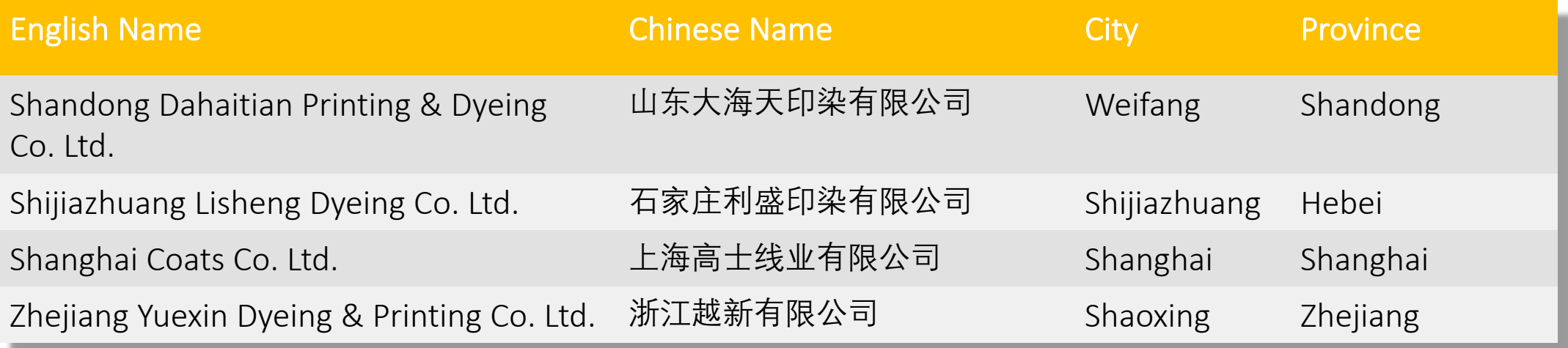

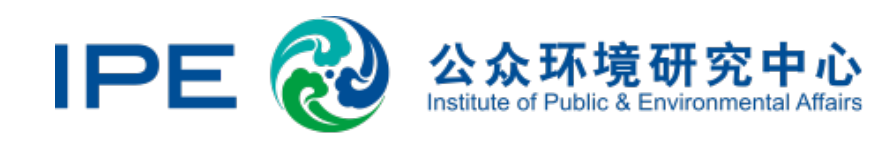

#### Step 2. Screen the factories on the list

Navigate to the Records tab on the website menu. Enter suppliers one at a time by typing their English names into the search bar and pressing Search.

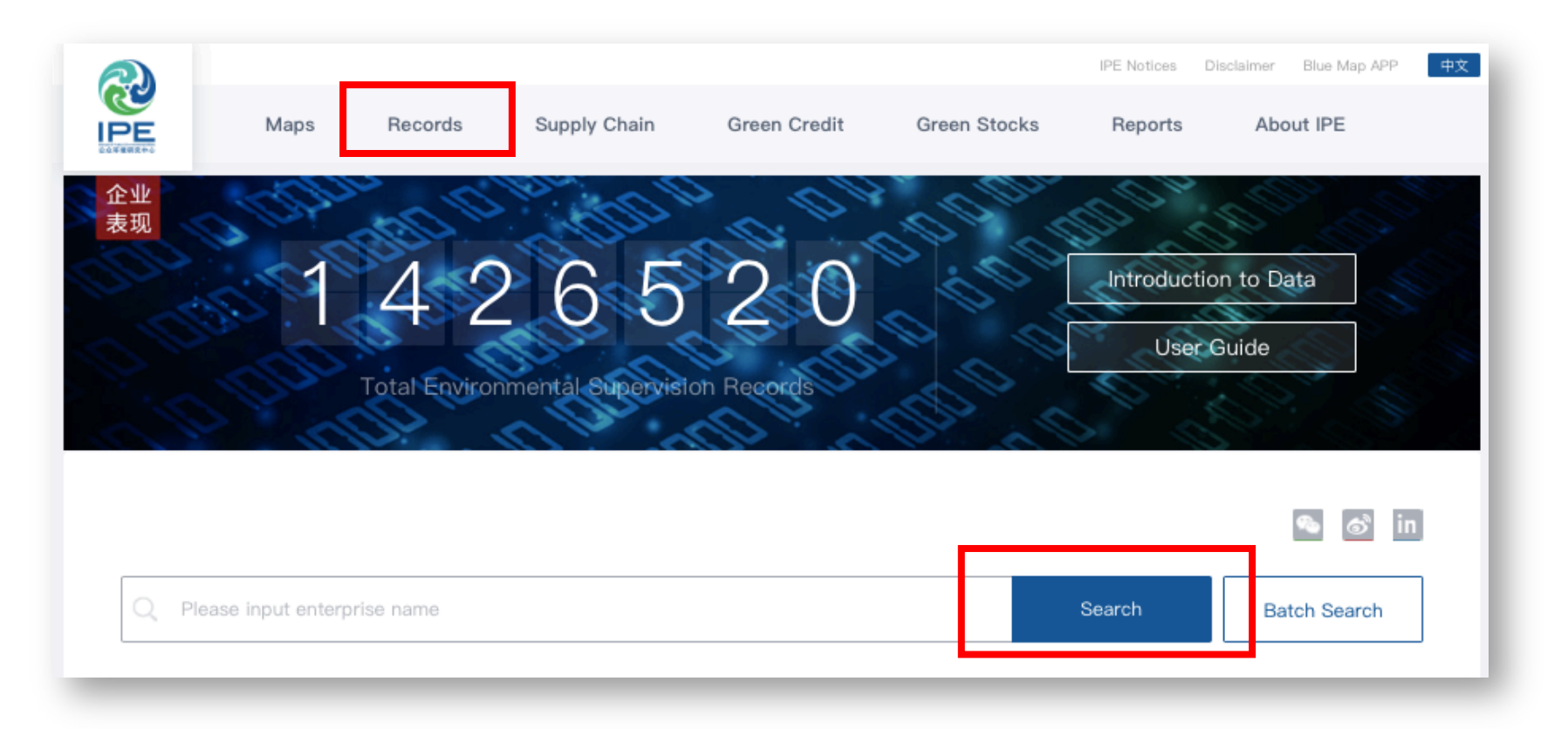

## Reading Environmental Records

Go the enterprise's environmental records page by clicking on their name

Review environmental violation records under Supervision Records. Select records by year and read the content below.

Original government documents are cited at the very bottom of the page.

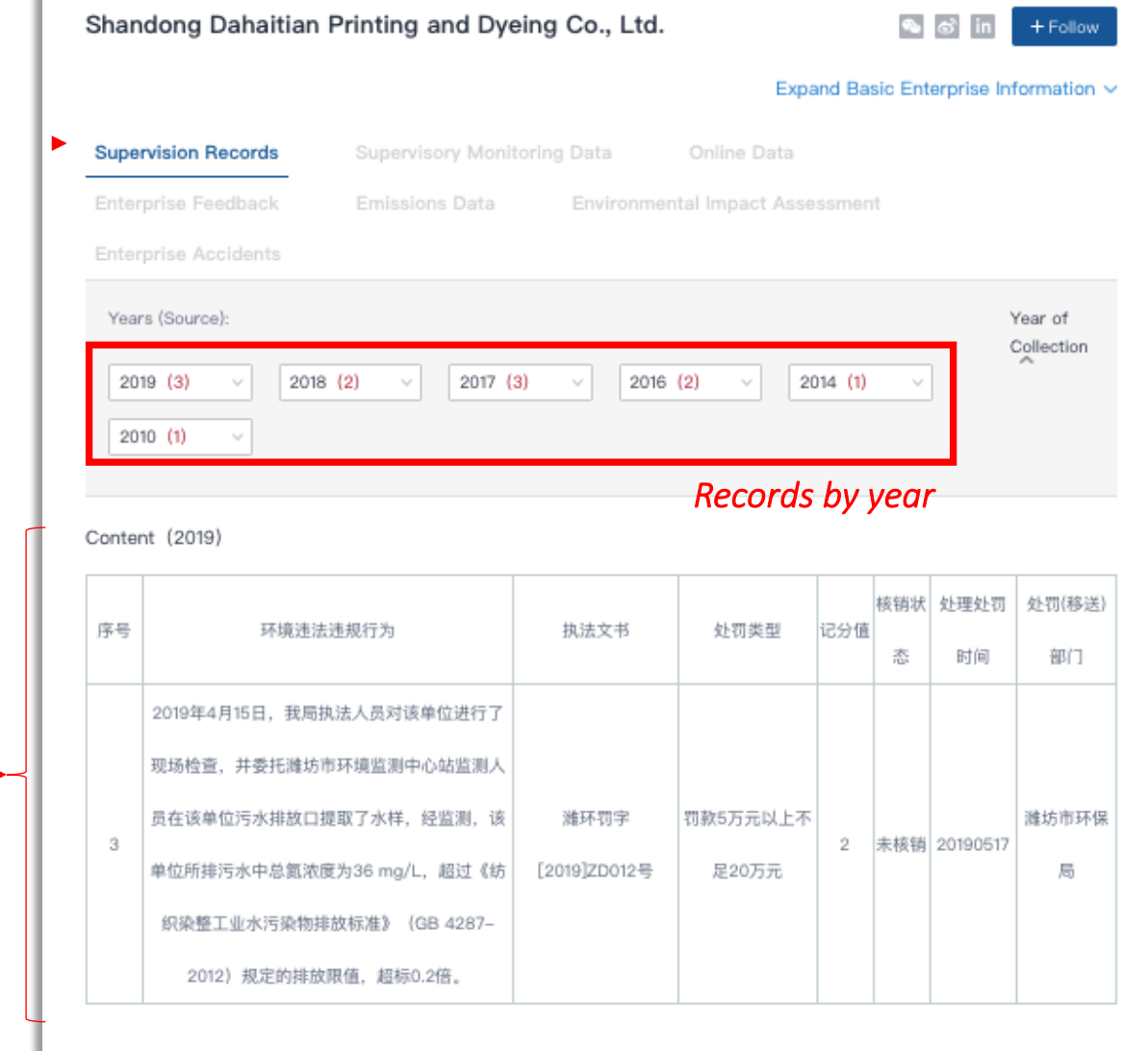

附件:

(山东大海天印染有限公司) 处罚决定书5.141558059354885.doc

濰环罚字[2019]ZD012号, 濰坊市环保局, 2019/5/17 0:00:00 Source

#### Shijiazhuang Lisheng Dyeing Co. Ltd.

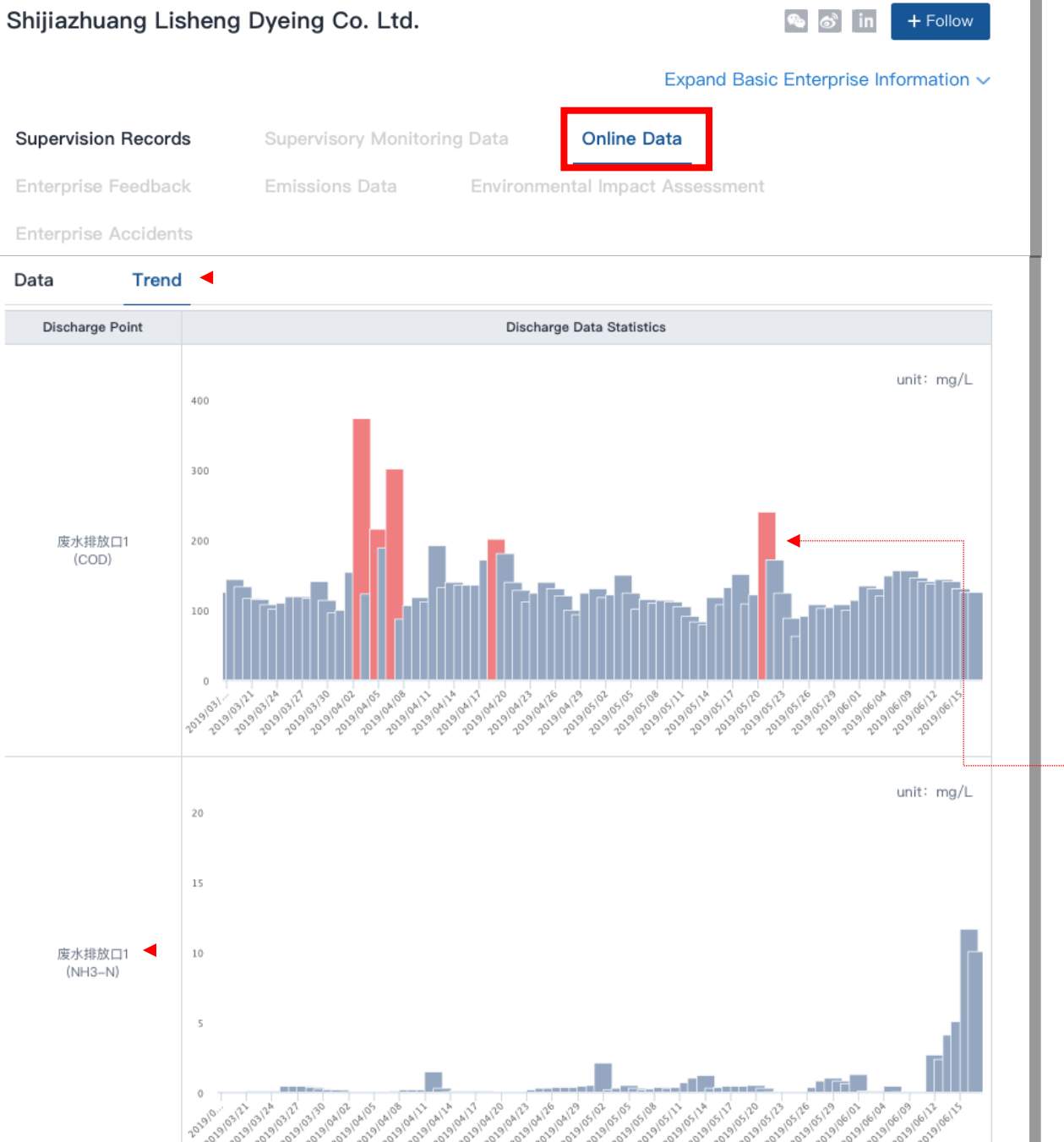

### Online Monitoring Data

If an enterprise is supplying real-time monitoring data for air or water emissions, you will be able to view these values after under Online Data.

Click "Trend" to see the past 30 days of data.

Hover your mouse over bar to see exact values.

Scroll down to view more chemicals and discharge points, differentiated by number.

#### **SHANGHAI COATS LTD**

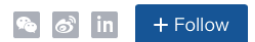

#### Expand Basic Enterprise Information ~

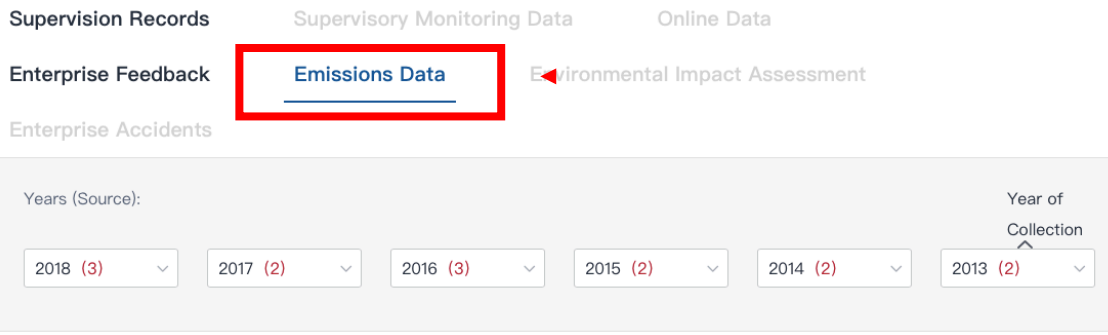

#### **PRTR**

Pollutants in Effluent

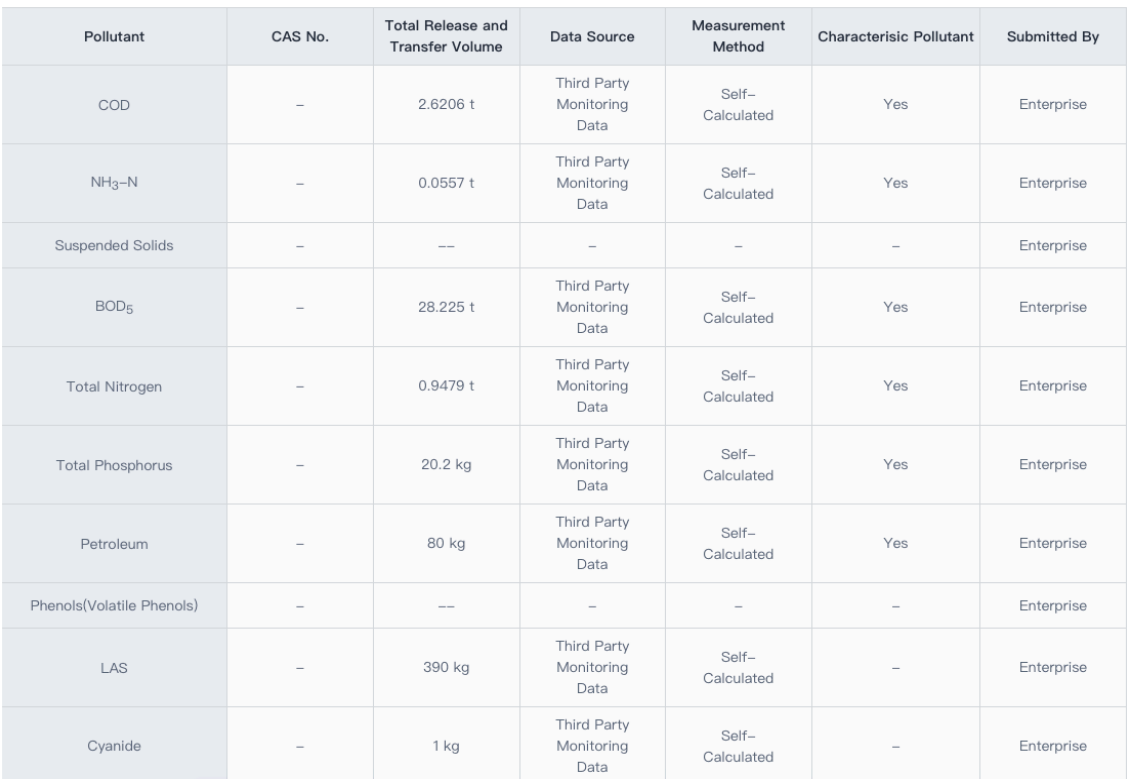

## Pollutant Release & Transfer Registry

If an enterprise has provided PRTR data, it will be available under **Emissions Data** 

Scroll down to read through the enterprise wastewater and air emissions data, energy and water consumption, and hazardous chemical use and disposal.

#### CHANG ZHOU DEYI PRINTING&DYEING CO., LTD

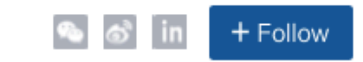

#### Expand Basic Enterprise Information ~

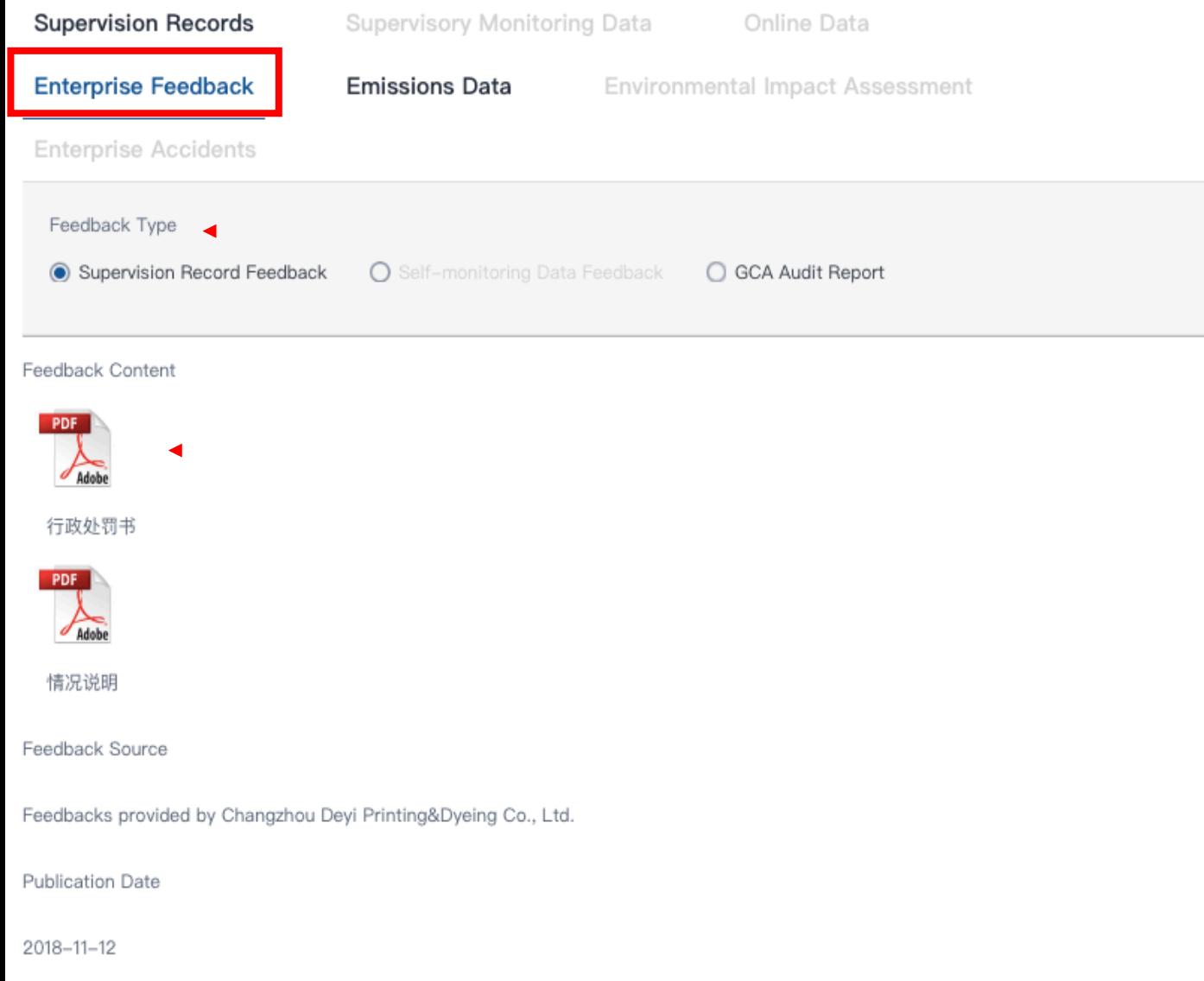

### Enterprise Feedback

If an enterprise has provided feedback regarding a violation record, the original documents will be available under Enterprise Feedback.

View the type of feedback here.

Click here to open the audit report and relevant documents (Chinese).

Note: If the enterprises passes an IPEapproved audit, its records will be removed from the IPE database.

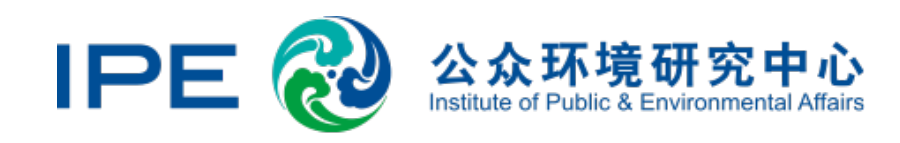

### Step 3. Summarize and Evaluate Results

Use the form provided to summarize and analyze the performance of these enterprises.

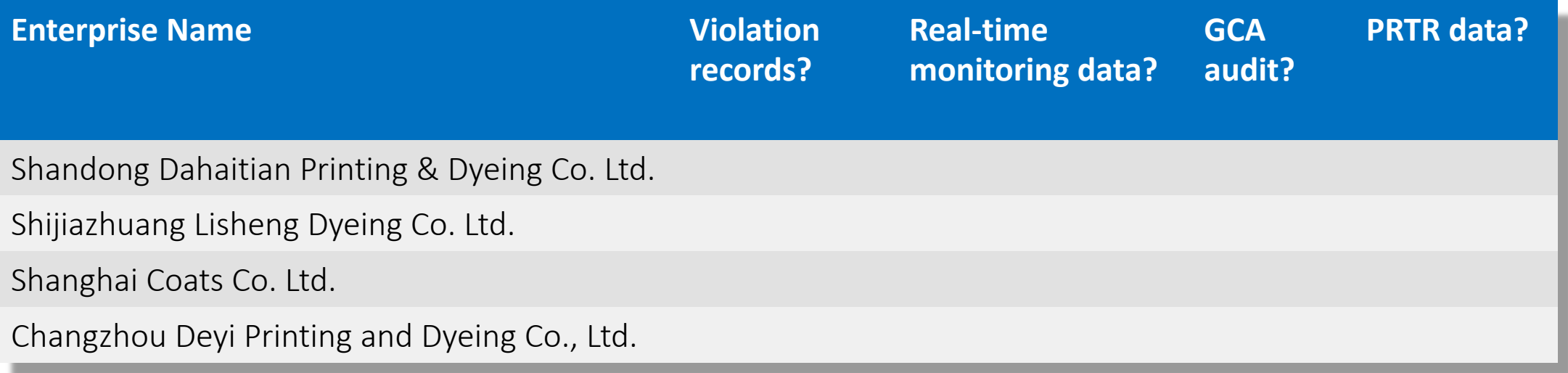

Step 4. Group Discussion

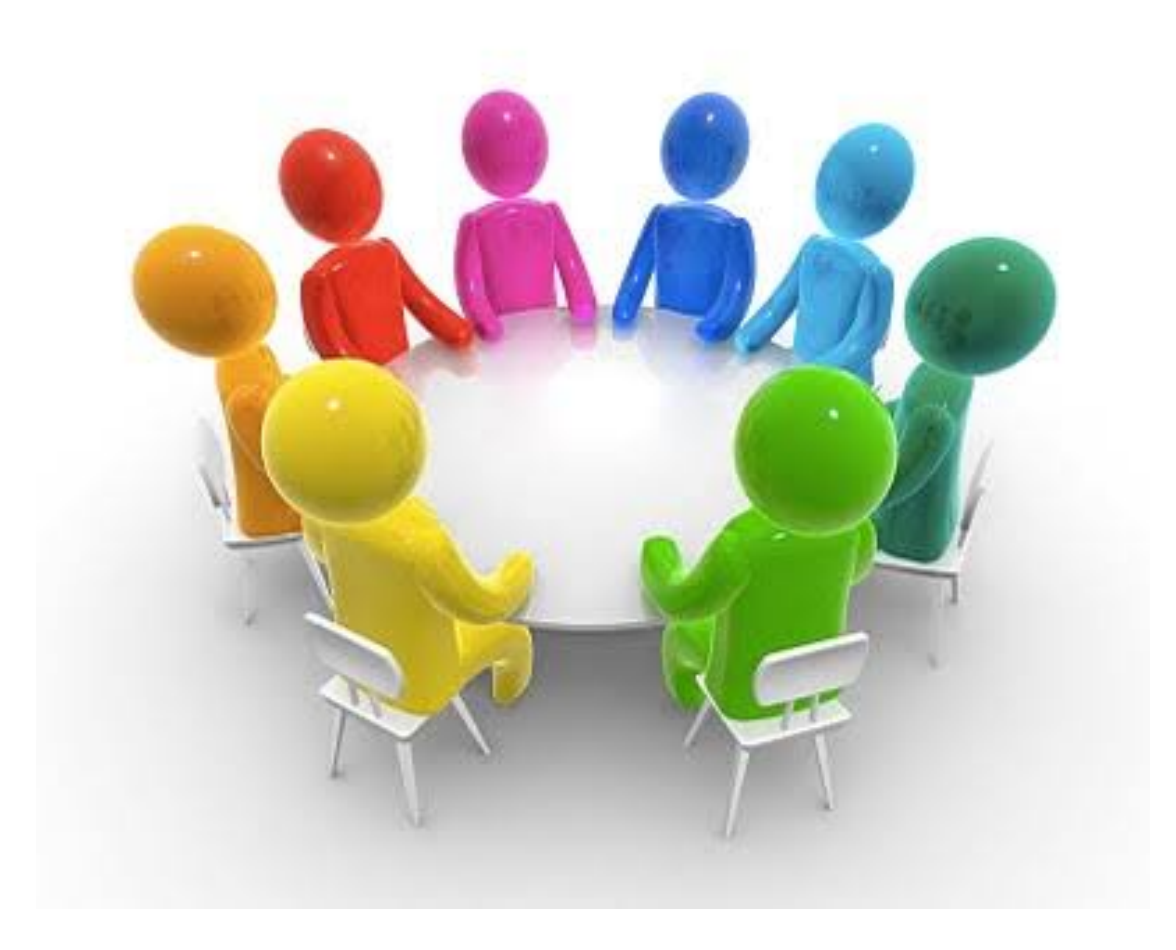

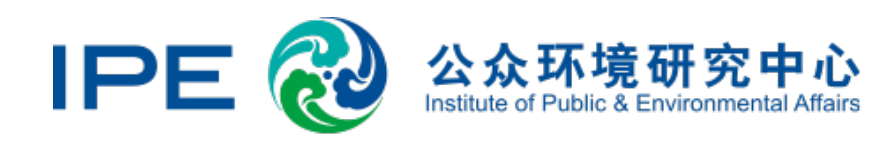

### Step 4. Develop Game Plan

Given the available information on the example enterprises, how would you proceed? For each enterprise, decide priorities, develop a response plan.

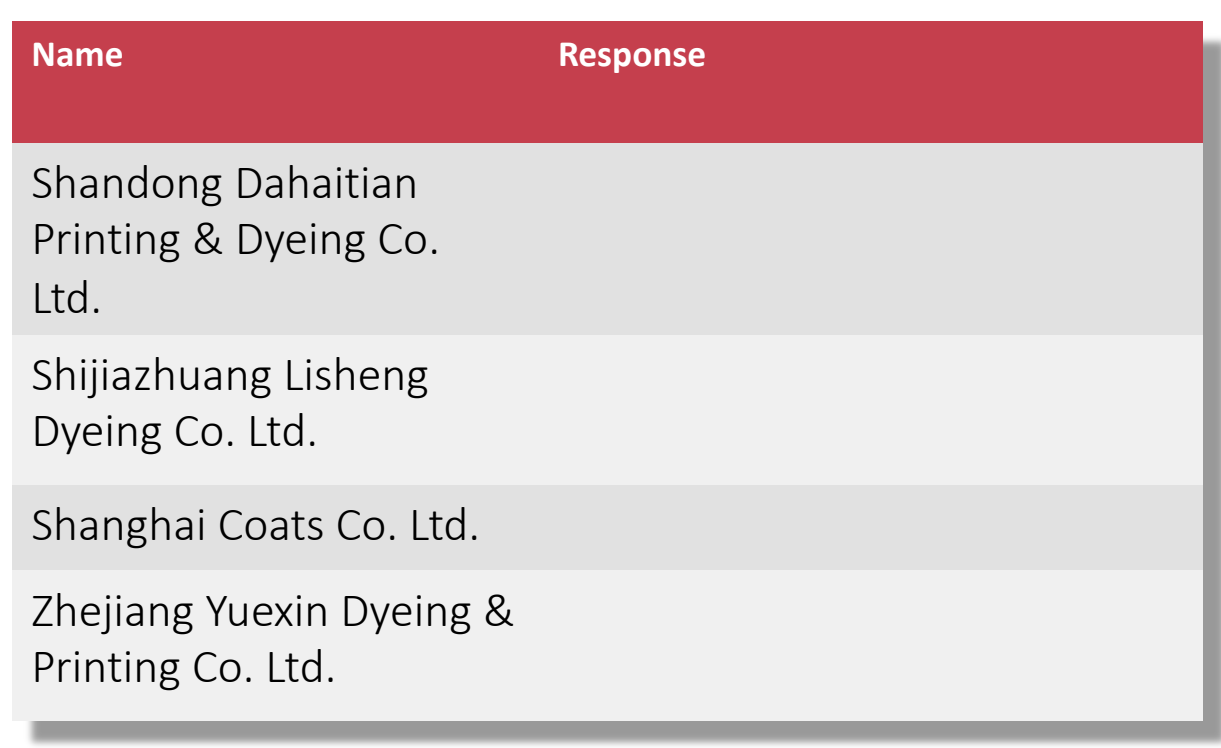

#### Options to consider

- A) No correspondence
- B) Send a letter to the enterprise summarizing violations and requesting a public explanation on the Blue Map
- C) Require the enterprise to demonstrate compliance through record removal. Consider business consequences.
- D) Other: \_\_\_\_\_\_\_\_\_\_\_\_\_\_\_\_\_\_\_\_\_\_

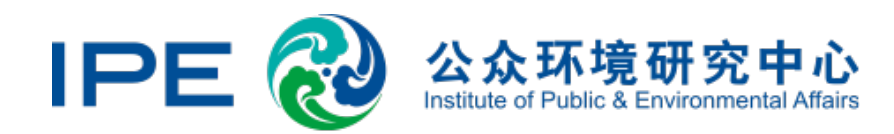

## Thank you!

Linda Greer, Senior Fellow, linda@linda-greer.com Helen Ding, Green Supply Chain Director, shanshan.ding@ipe.org.cn

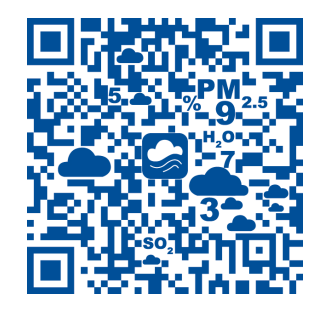

*Scan to download the Blue Map app*